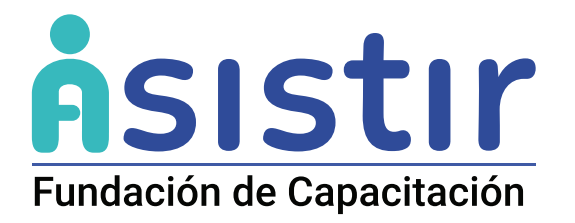

# HERRAMIENTAS PARA EL MANEJO DE EXCEL: NIVEL AVANZADO

# **Modalidad:** E-learning

### Duración: 60 horas (Código Sence: 1238034439

El curso está orientado de forma transversal a todos los trabajadores de una empresa que requieran desarrollar competencias en el manejo de herramientas de Excel avanzado.

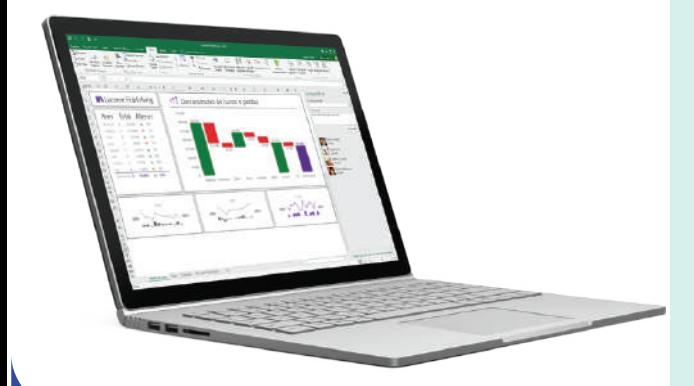

Actualmente, los trabajadores de áreas administrativas de las empresas necesitan perfeccionarse en el manejo de las funciones de Excel, debido a que esta es una herramienta de utilidad para hacer más eficientes las tareas de gestión organizativa.

**Este curso ha sido diseñado para que el participante adquiera las competencias necesarias para elaborar y manipular planillas electrónicas de Excel en un nivel avanzado, realizar informes y/o balances de gestión, operar bases de datos de complejidad, y analizar datos numéricos a través de Power Query.**

### **Objetivo General**

Al finalizar la actividad los participantes serán capaces de operar las herramientas de Excel avanzado para optimizar la manipulación de datos en las planillas electrónicas, derivadas del puesto de trabajo.

# **Contenidos**

#### **Módulo I: Introducción a Excel**

#### **Unidad 1: Conceptos básicos**

- ¿Cómo ingresar a Excel?
- Libro vs. Hoja.
- Descripción de los elementos de la hoja de cálculo.
- Celdas y sus estilos.
- Tipos de datos.
- Corrector ortográfico.

### **Unidad 2: Herramientas básicas de trabajo**

- Modificar un libro.
- Manipular las celdas.
- Insertar gráficos e imágenes.
- Verificación de ortografía.
- Operaciones básicas.

#### **Módulo II: Manejo productivo de las herramientas**

#### **Unidad 1: Fórmulas, funciones y base de datos**

- Fórmulas.
- Funciones.
- Bases de datos.

#### **Unidad 2: Tabla de datos y tablas dinámicas**

- Tabla de datos.
- Creación de esquemas.
- Tablas dinámicas.

#### **Módulo III: Funciones avanzadas**

#### **Unidad 1: Características avanzadas de Excel**

- Función de convertir.
- Función concatenar (agregar texto a fórmulas)
- Opciones de personalización (orden, crear listas)
- Formato condicional.
- Hipervínculos.

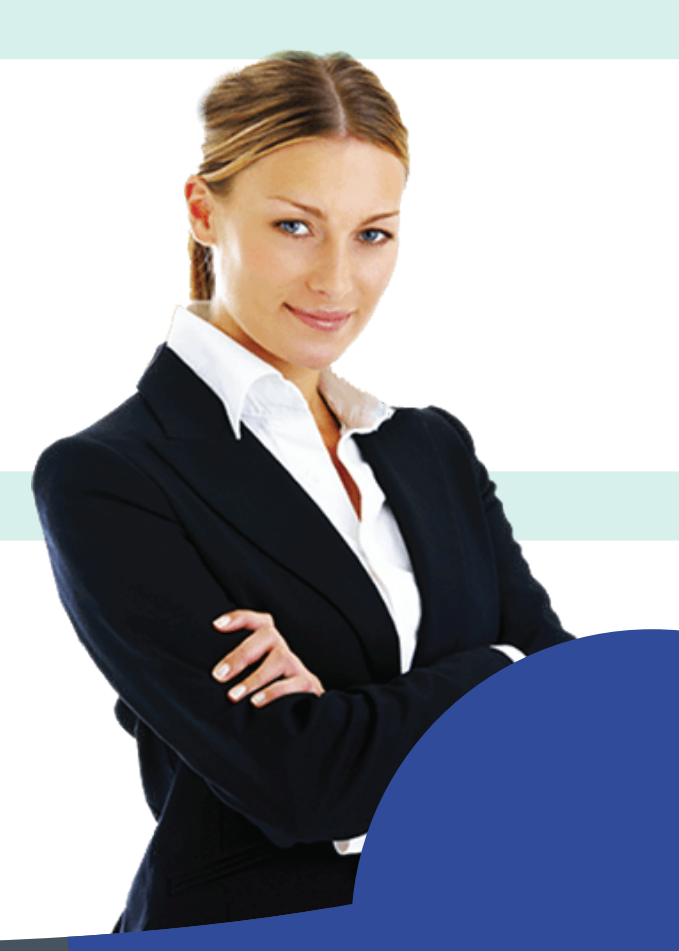

### **Objetivo General**

Al finalizar la actividad los participantes serán capaces de operar las herramientas de Excel avanzado para optimizar la manipulación de datos en las planillas electrónicas, derivadas del puesto de trabajo.

## **Contenidos**

#### **Unidad 2: Macros**

- ¿Qué es una macro en Excel?
- Objetos, propiedades y métodos.
- Barra de herramientas de macros.
- ¿Cómo crear una macro?
- Macros para contar celdas con datos.

#### **Módulo IV. Power Query**

#### **Unidad 1: Introducción a Power Query**

- ¿Qué es Power Query?.
- Beneficios y características.
- Instalación de Power Query.

#### **Unidad 2: Conociendo Power Query**

- Interfaz de Power Query.

- Power Query Editor.

Paneles de consulta, vista previa y pasos aplicados

#### **Unidad 3: Importación y transformación de datos**

- Importación de datos básicos
- Transformación de datos Filtrado de datos Ordenación de datos Eliminación de filas y columnas aplicadas

#### **Unidad 4: Funciones avanzadas**

- Funciones DAX
- Combinación de consultas
- Tablas y gráficos dinámicos
- Funciones personalizadas
- Automatización de procesos

¡El manejo de esta herramienta computacional permitirá que te desempeñes con eficacia en tus funciones y amplíes tus horizontes y oportunidades laborales!

# **Objetivos específicos**

Conseguirás eficiencia en el desarrollo de tus labores.

Podrás realizar un óptimo aprovechamiento del programa.

Estarás preparado para cumplir con los requerimientos del mundo laboral actual.

Ampliarás tus conocimientos sobre las herramientas que ofrece Excel.

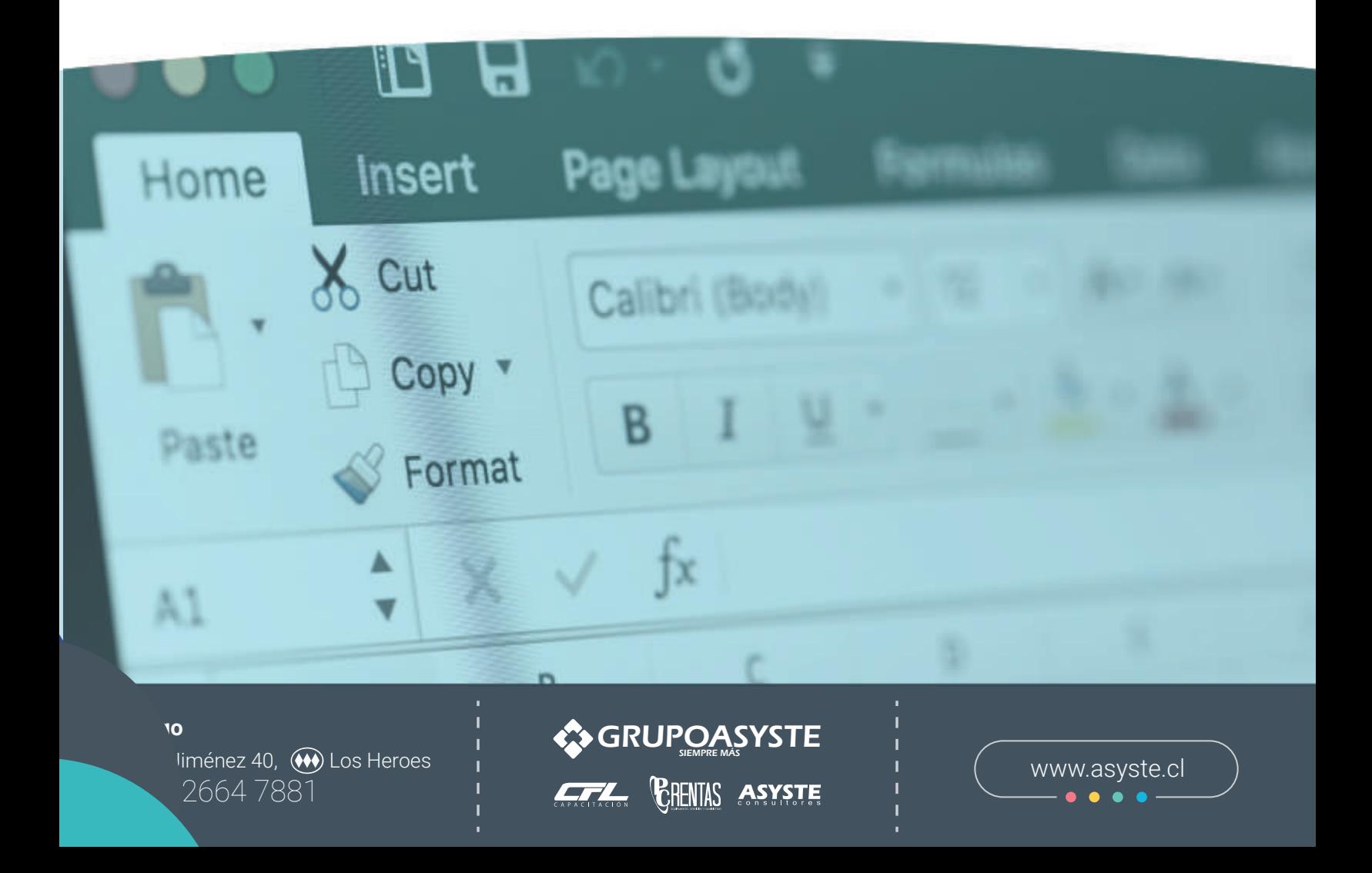